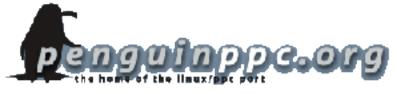

# **Open Sourcing your Macs!**

#### An Introduction to running GNU/Linux on your Apple Macintosh

Prepared by Colin Charles byte@aeon.com.my http://www.bytebot.net/

# What is this open source?

- Free as in freedom (not beer)
- Source code availability
  - freedom therefore to run, copy, distribute, study, change and improve the software
- This isn't freeware
  - It might be free, but source needn't be provided
  - Not shareware either
- www.opensource.org

# What is its impact today

- Most of the Internet run on OSS
- Apple has made use of OSS too

What is a kernel? It is the core of the operating system providing access to all its devices and allowing software to do so too

- Apple X11, Darwin kernel, Xcode compiling tools, etc...
- Many open source tools are available via fink/DarwinPorts
- So why run Linux instead of OS X?

# Why Linux?

- Different operating system
  - Fun to tinker with
  - Choice
- Performance improvements
  - Older Macs can't run OS X conveniently
  - Macs with less RAM benefit
- Software behind the culture is FREE
  - Never have to buy shareware again!
- Support, websites, user groups, etc...

## What are distributions?

- Linux is just a kernel
- Distributions also include custom packages around it; this makes it a complete, full-featured OS
- Most users like: Yellow Dog Linux / Fedora Core
- Others prefer: Debian GNU/Linux, Gentoo, SuSE, Mandrake

# Yellow Dog Linux (YDL)

- Subscription-based early releases
  - Has support options
  - Sells Linux preinstalled on Macs
- Very user-friendly
  - New release to be based on Fedora Core 2
  - Fully graphical installer

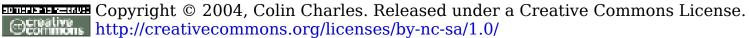

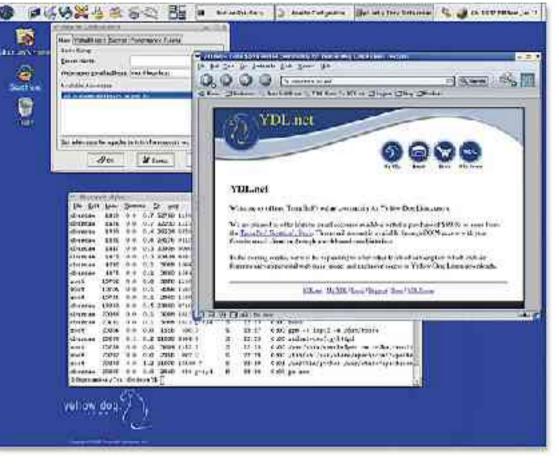

# Fedora Core (FC)

- Red Hat sponsored
- FREE
- No support
- Generally more updated (with the latest software) than all the others

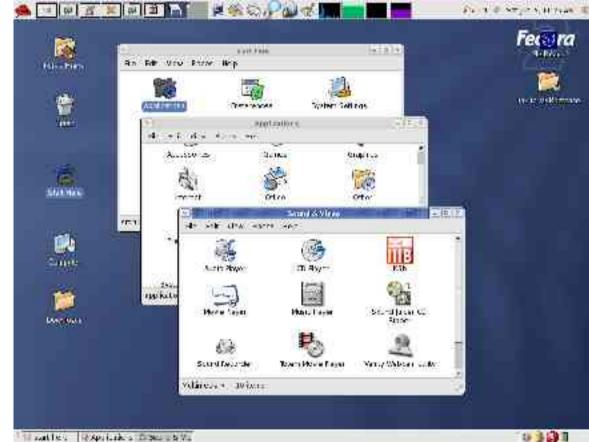

#### The others...

- SuSE is friendly but there are no free installable versions (net install only)
- Mandrake is free, user-friendly, but
   3<sup>rd</sup> party software is lacking

- Debian is preferred by a lot of advanced users
  - Has relatively new software
  - Harder to configure from the start
- Gentoo requires a lot of CPU time!

Copyright © 2004, Colin Charles. Released under a Creative Commons License. http://creativecommons.org/licenses/by-nc-sa/1.0/

Slide 8

# But I only have one Mac!

- That's fine you can dual-boot
  - like running OS 9 (Classic), OS X and Linux
  - just requires some free hard disk space
- YDL/FC, SuSE/Mandrake auto-partition for you (after Disk Utility has freed space)
  - Debian/Gentoo involve text-based partitions
  - YDL 3.01 from the Net can deal with HFS+

#### Installation...

- It's as simple as inserting the CD into your drive and booting from the CDROM
  - Holding down the
    'C' key enables
    this

- Debian requires more work:
  - http://people.debi an.org/~branden/i book/
- Gentoo as well:
  - http://www.desert
    sol.com/~kevin/pp
    c/

# **Anaconda... so friendly!**

Help so you always know what you're doing

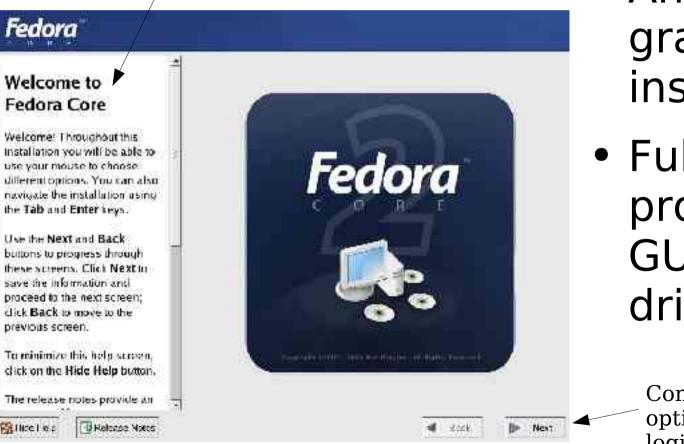

- Anaconda graphical installer
- Fully helpprompted, and GUI (Back/Next) driven

Constant prompting once options are chosen, for a logical progression

# **Display Managers**

GNOME

- Default for Fedora
- Spatial windows

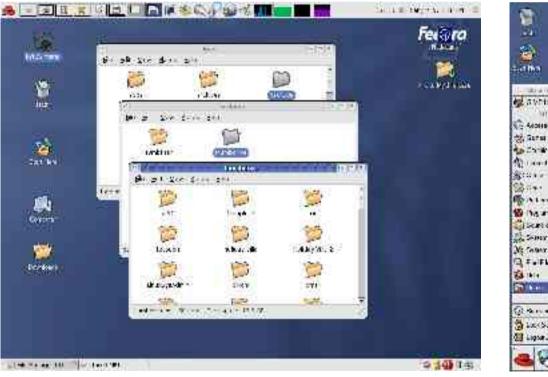

# KDEDefault for YDL

Requires configuring

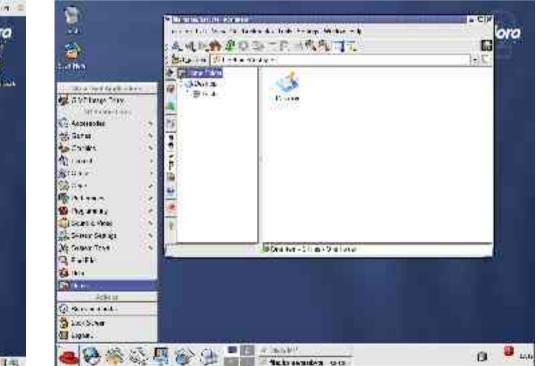

#### **Software Updates**

 Provided till the next release cycle

| - Hoster    | Manue -                     | A Version | 522     |
|-------------|-----------------------------|-----------|---------|
| 6           | ALPOR Setware               | 5.4.1     | #. 9 MB |
| <b>X</b>    | Apple Remote Desktop Client | 1.2.4     | 832.KB  |
| M           | Barrery Update              | 1.1       | 520 KB  |
| M           | (Čal                        | 1.5.2     | 7.7 MB  |
| 2           | IChat Update                | 2.1       | 4.9 118 |
| 19          | IPod Update 2004-84-28      | 3.0       | 7.9 MB  |
| <b>EBJE</b> | ISync                       | 1.4       | 6.6 MB  |
| 2           | iTunes                      | 4.5       | 8.2 MB  |
| 1           | Nac OS X Update Combined    | 10.3.4    | A1.5 MF |
|             |                             |           |         |

Provided for at Double-click notification icon to update

| Package Name             | Version  | Faluate    | Act  | Stat.    |     |
|--------------------------|----------|------------|------|----------|-----|
| arpaniet                 | 2.tatt   | 10.7       | 1386 | 92.67    |     |
| 1963                     | 1.11 (p1 |            | 1386 | 1003.86  |     |
| #Unip                    | 0.45/25  | 1.76.0     | 4386 | 7139 MD  |     |
| grof<br>grof-pad<br>bula |          | 2.3.4      | 1396 |          |     |
| grad-pas                 | 1.10     | 2.8.8      | 1396 |          |     |
| avia .                   | 1.10     | 2.2        | 1326 | 7.01.16  |     |
| Thigh op work and        |          | 10.7       | 1000 | 510 Hb   |     |
| Canal Sel                | 26.0     | <b>a</b> 2 | 1356 | 2618-305 |     |
| clage information        |          |            |      | Marine . | Ace |
|                          |          |            |      |          |     |
|                          |          |            |      |          |     |

# **100% Free Office Suite**

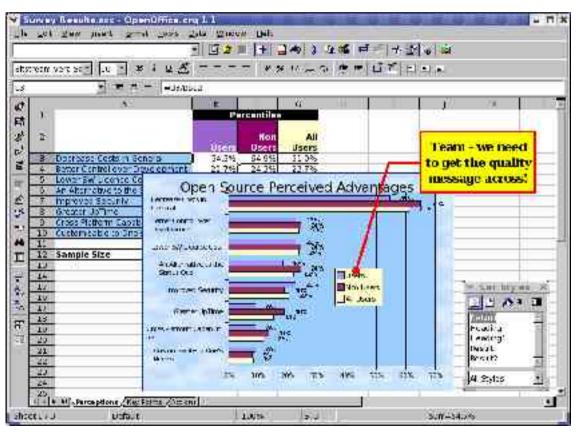

- Full-featured
  free cross platform office
  suite
  - Writer (word processor)
  - Calc(spreadsheet)

# **100% Free Graphics Editor**

- GIMP, currently at version 2 is touted as the Photoshop replacement
- Slideshow views (GQView)
- Digital camera tool

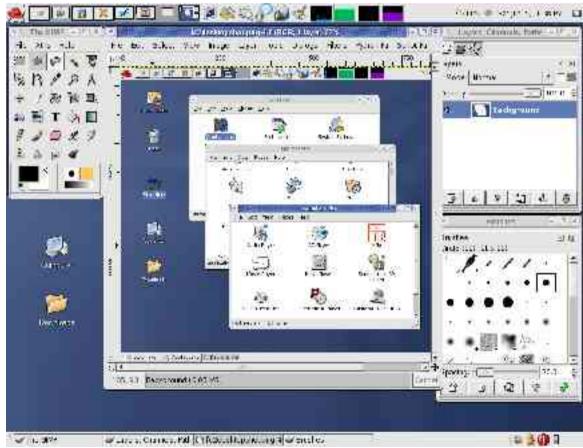

### Internet software

- Browsers are aplenty:
  - Safari Konqueror based
  - Mozilla, Epiphany
- E-Mail clients:
  - Evolution,
    Thunderbird

 Instant Messaging:

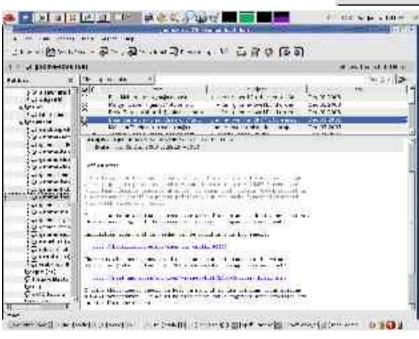

- GAIM, X-Chat

Endry Lisz - IT X

Buddies Tools Eelp

MagaNothing Away Idle (4)(68)

charming chical

Swoy Frans Corn 1

Other Contacts (5/8)

1 =

Cet no Chat

Software School Software School School Sch

7 1. School (1/1/)

# **Getting some Tunes going**

#### Rhythmbox – iTunes replacement

|                                                                                                    | New Gotte Lat                                                                                                    | verdet er bisker                                                          | and the second second se |  |  |  |
|----------------------------------------------------------------------------------------------------|----------------------------------------------------------------------------------------------------|---------------------------------------------------------------------------|----------------------------------------------------------------------------------------------------|--|--|--|
| NE                                                                                                    | F[ Not playing                                                                                                    |                                                                           | 46                                                                                                    |  |  |  |
| \$11.10                                                                                                    | ] = mac crosse                                                                                                    |                                                                           | 120'04                                                                                                    |  |  |  |
| & · · ·                                                                                                    | lare                                                                                                    | A 104.191                                                                 |                                                                                                    |  |  |  |
| in the second second se | 2012                                                                                                    | ALC: NO                                                                   | ALC: NO                                                                                                    |  |  |  |
|                                                                                                    | 22 Ant Logico<br>11 Anti-Sonto<br>10 Anti-Sonto<br>10 Anti-<br>20 Anti-<br>20 Ant | Adam<br>Dis boya (men<br>Dis kenp<br>Dis kenp<br>Dis kenta yai<br>Kasabay | 2011/2502                                                                                                    |  |  |  |
|                                                                                                    | 1 1 1 1 1 1 1 1 1 1 1 1 1 1 1 1 1 1 1                                                                                                    | A pri<br>Heritari Angeler Heritari an.<br>Heritari Agenerati - Jahari     | COMPANY AND A CONTRACT TO AND A                                                                                                    |  |  |  |
|                                                                                                    | Local Local State Service                                                                                                    |                                                                           |                                                                                                    |  |  |  |
|                                                                                                    | Cases and the                                                                                                    | Tarrin                                                                    | The Servers that                                                                                                    |  |  |  |
|                                                                                                    | ansystem and                                                                                                    | - 3400 1371 MAY                                                           | solven rinn and                                                                                                    |  |  |  |
|                                                                                                    | L Ayari 0 Agree                                                                                                    | Deich-Cale                                                                | -100/0 2011                                                                                                    |  |  |  |
|                                                                                                    | Contribute Sect                                                                                                    | chry59t                                                                   | _101 4053.47                                                                                                    |  |  |  |
|                                                                                                    | arywhite ealerp                                                                                                    | - + Fry Loff                                                              | 977 beroor                                                                                                    |  |  |  |
|                                                                                                    | Quas then the                                                                                                    | Chay 201                                                                  | 432.00 202.012                                                                                                    |  |  |  |
|                                                                                                    | Liecte Tp                                                                                                    | -hestel                                                                   | HAARW CREETERS                                                                                                    |  |  |  |
|                                                                                                    | 1262112212 1640                                                                                                    | ⇒try_ut                                                                   | HTTP://www.sous                                                                                                    |  |  |  |
|                                                                                                    | Referrander to b                                                                                                    | (kay (1))                                                                 | 47440 (41 97)                                                                                                    |  |  |  |
|                                                                                                    |                                                                                                    |                                                                           |                                                                                                    |  |  |  |

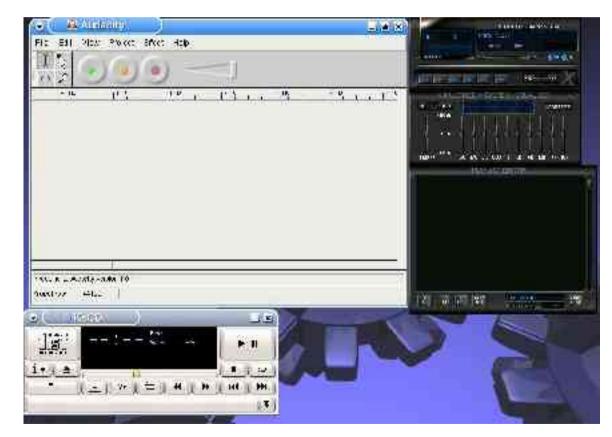

#### Video

#### Playback/editing can be performed

Totem handles a lot of video by default in Fedora

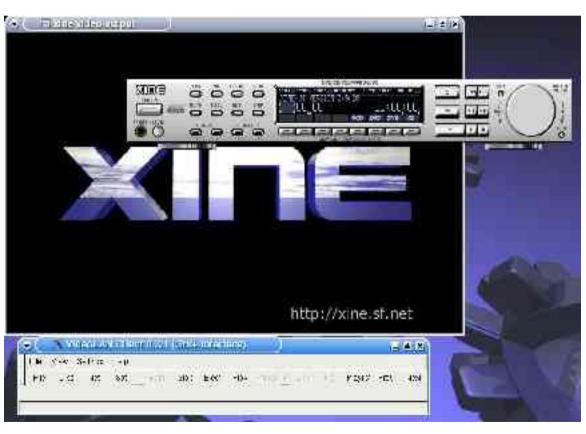

# Wait, I miss an OS X app!

- Emulation!
- Setup Macon-Linux, and run OS
   X within a window in Linux!
- QEmu exists too...

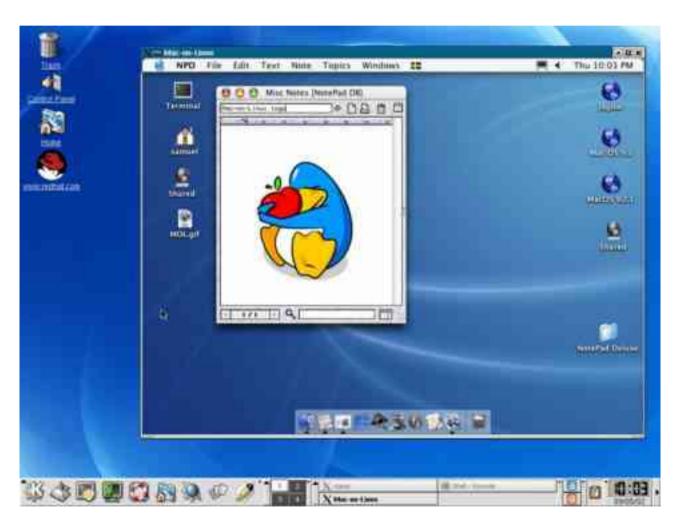

## **Hardware Support**

- Or lack of it...
- Newer iBook/Powerbook G4's:
  - video out, Airport Extreme
- Newer iBook G3's lack video out
- iMac's/eMac's/PowerMacs/G5's have full support
- Modem requires a paid-for-wrapper (~USD\$20)

## LiveCD

- Gentoo (www.gentoo.org) Linux has a 1CD-based image for a Linux Live-CD
  - Boots off the CD drive, and loads Linux without installing it – try it first
  - Excellent hardware detection
- There's Knoppix PPC, but Gentoo is more established and preferred

## **Useful Resources**

- http://www.yellowdoglinux.com/
- http://www.bytebot.net/geekdocs/ibook/fedorappc.html
- http://www.yellowdoglinux.com/support/hardwar e/breakdown/index.php
- Various mailing lists at http://lists.ydl.net/, including the fedora-ppc one for help, discussion, etc...
- IRC: irc.freenode.net, #fedora-ppc/#yellowdog

#### **Thank You!**

Colin Charles byte@aeon.com.my http://www.bytebot.net/